Владимирович DN: C=RU, OU=Исполняющий обязанности директора, O=Воронежский филиал ФГБОУ ВО «ГУМРФ имени адмирала С.О. Макарова», CN=Пономарёв Сергей Владимирович, E=director@vrn.gumrf.ru Основание: я подтверждаю этот документ своей удостоверяющей подписью Дата: 2023.08.31 09:09:15+03'00'

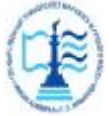

**Федеральное агентство морского и речного транспорта** Федеральное государственное бюджетное образовательное учреждение высшего образования **«Государственный университет морского и речного флота имени адмирала С.О. Макарова» Воронежский филиал ФГБОУ ВО «ГУМРФ имени адмирала С.О. Макарова»**  2019 Подписание и состоитель и состоитель состоитель и состояние оборудать после состояние оборудать состояние оборудать состояние состояние состояние состояние состояние состояние состояние состояние состояние состояние

Кафедра математики, информационных систем и технологий

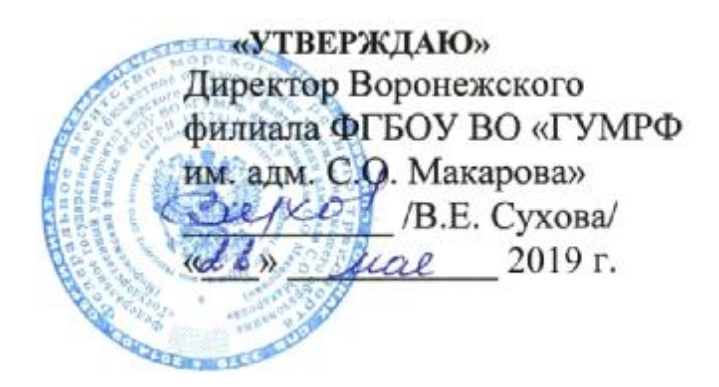

## **РАБОЧАЯ ПРОГРАММА**

дисциплины «*Автоматизация перегрузочного процесса в портах и транспортных терминалах»*

Направление подготовки 09.03.02 Информационные системы и технологии

Направленность (профиль) Информационные системы на транспорте

Уровень высшего образования бакалавриат

Форма обучения очная, заочная

### **1. Перечень планируемых результатов обучения по дисциплине, соотнесенные с установленными в ОПОП индикаторами достижения компетенций**

Таблица 1

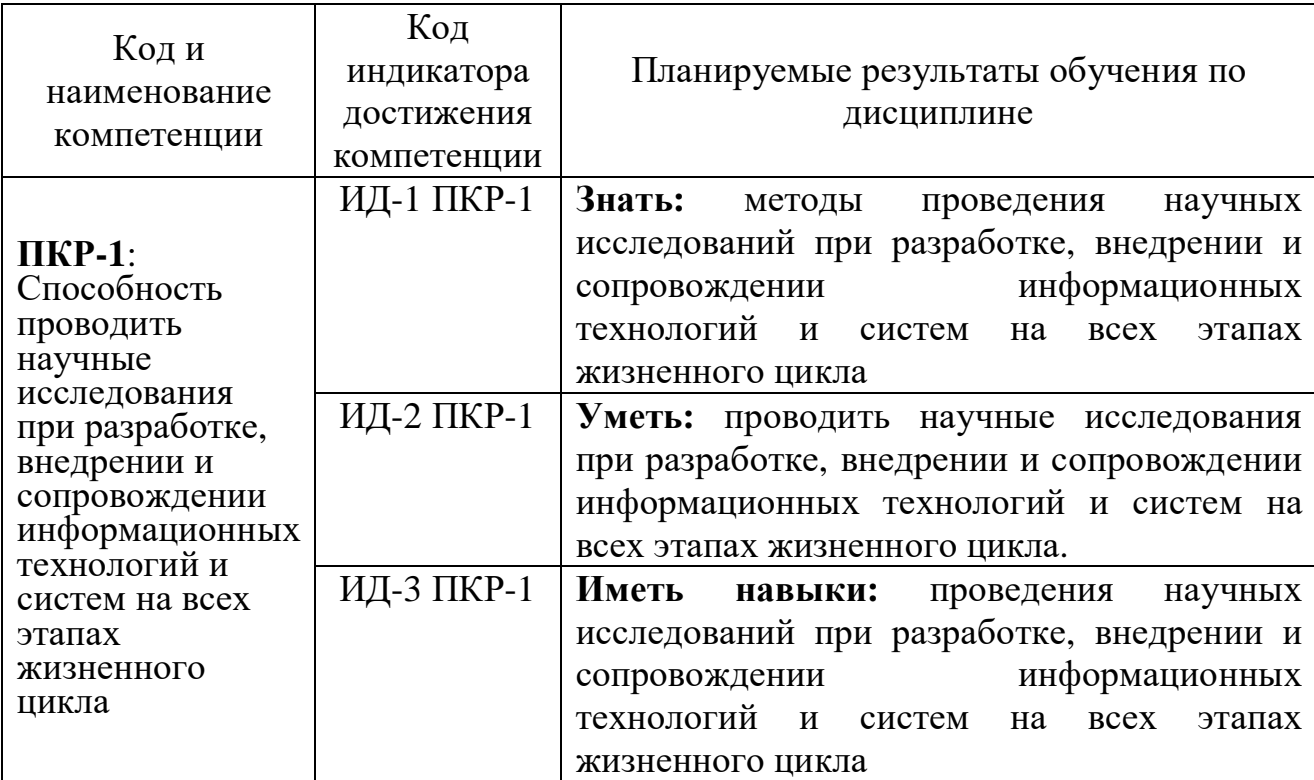

### Планируемые результаты обучения по дисциплине

### **2. Место дисциплины в структуре образовательной программы**

Дисциплина «Автоматизация перегрузочного процесса в портах и транспортных терминалах» относится к вариативной части, формируемой участниками образовательных отношений и изучается на 3 курсе соответственно в VI семестре по очной форме обучения и на 3 курсе по заочной форме обучения. Освоение дисциплины основывается на знаниях, полученных в ходе изучения дисциплин.

Изучение дисциплины базируется на навыках и знаниях, полученных студентами в курсе «Автоматизация перегрузочного процессах в ПТТ».

Для изучения дисциплины студент должен владеть методами работы пользователя на персональном компьютере.

Дисциплина «Автоматизация перегрузочного процесса в портах и транспортных терминалах» необходима в качестве предшествующей для дисциплин: «Технологии интеллектуального анализа данных», «Стандартизация и унификация информационных технологий», «Основы Data Mining».

#### **3. Объем дисциплины в зачетных единицах и виды учебных занятий**

Общая трудоемкость дисциплины составляет *2* з. е., *72* час.

Дисциплина может реализовываться с применением дистанционных образовательных технологий.

Вид учебной работы Формы обучения Очная Заочная Всего часов из них в семестре №  $\frac{\text{PME}}{-}$  6  $\frac{6}{9}$   $\frac{6}{9}$   $\frac{6}{$ курс Общая трудоемкость дисциплины 72 – 72 – 72 – 72 Контактная работа обучающихся с преподавателем, всего  $51$  | – |  $51$  |  $12$  | – |  $12$ в том числе: – – – – – – Лекции 34 – 34 8 – 8 Практическая подготовка, всего в том числе:  $17 \quad | \quad - \quad | \quad 17 \quad | \quad 4 \quad | \quad - \quad | \quad 4$ Лабораторные работы  $\begin{vmatrix} 17 & - & 17 & 4 & - & 4 \end{vmatrix}$ Практические занятия  $\begin{vmatrix} - & - & - \\ - & - & - \end{vmatrix}$  -  $\begin{vmatrix} - & - \\ - & - \end{vmatrix}$  -  $\begin{vmatrix} - & - \\ - & - \end{vmatrix}$  -Тренажерная подготовка Самостоятельная работа, всего 21 – 21 56 – 56 B том числе:  $\begin{vmatrix} - & - & - \ - & - & - \end{vmatrix}$  -  $\begin{vmatrix} - & - \ - & - \end{vmatrix}$  -  $\begin{vmatrix} - & - \ - & - \end{vmatrix}$  -Курсовая работа/проект Расчетно-графическая работа (задание) 9 – 9 – 9 – – – Контрольная работа – – – – Коллоквиум – – – – – – Реферат – – – – – – Другие виды самостоятельной работы 12 – 12 56 – 56 Промежуточная аттестация: *зачет* 0 – 0 4 – 4

Объем дисциплины по составу

### **4. Содержание дисциплины, структурированное по темам (разделам) с указанием отведенного на них количества академических часов и видов учебных занятий**

#### **4.1. Лекции. Содержание разделов (тем) дисциплины**

Таблина 3

Таблица 2

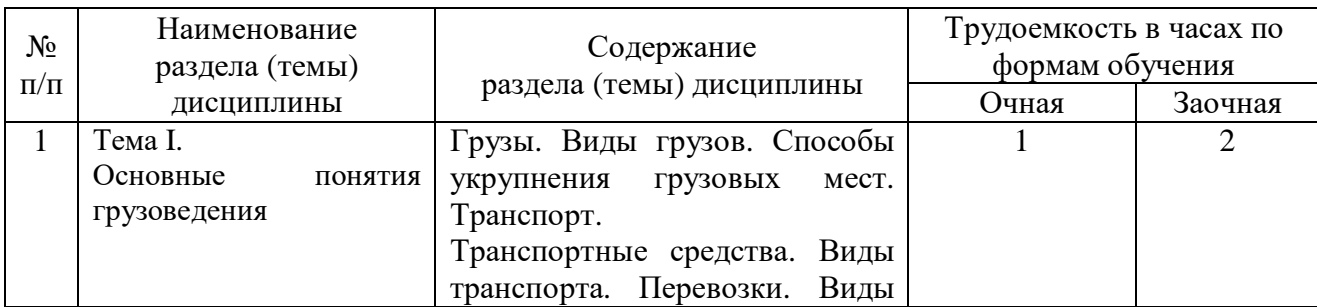

### Содержание разделов (тем) дисциплины

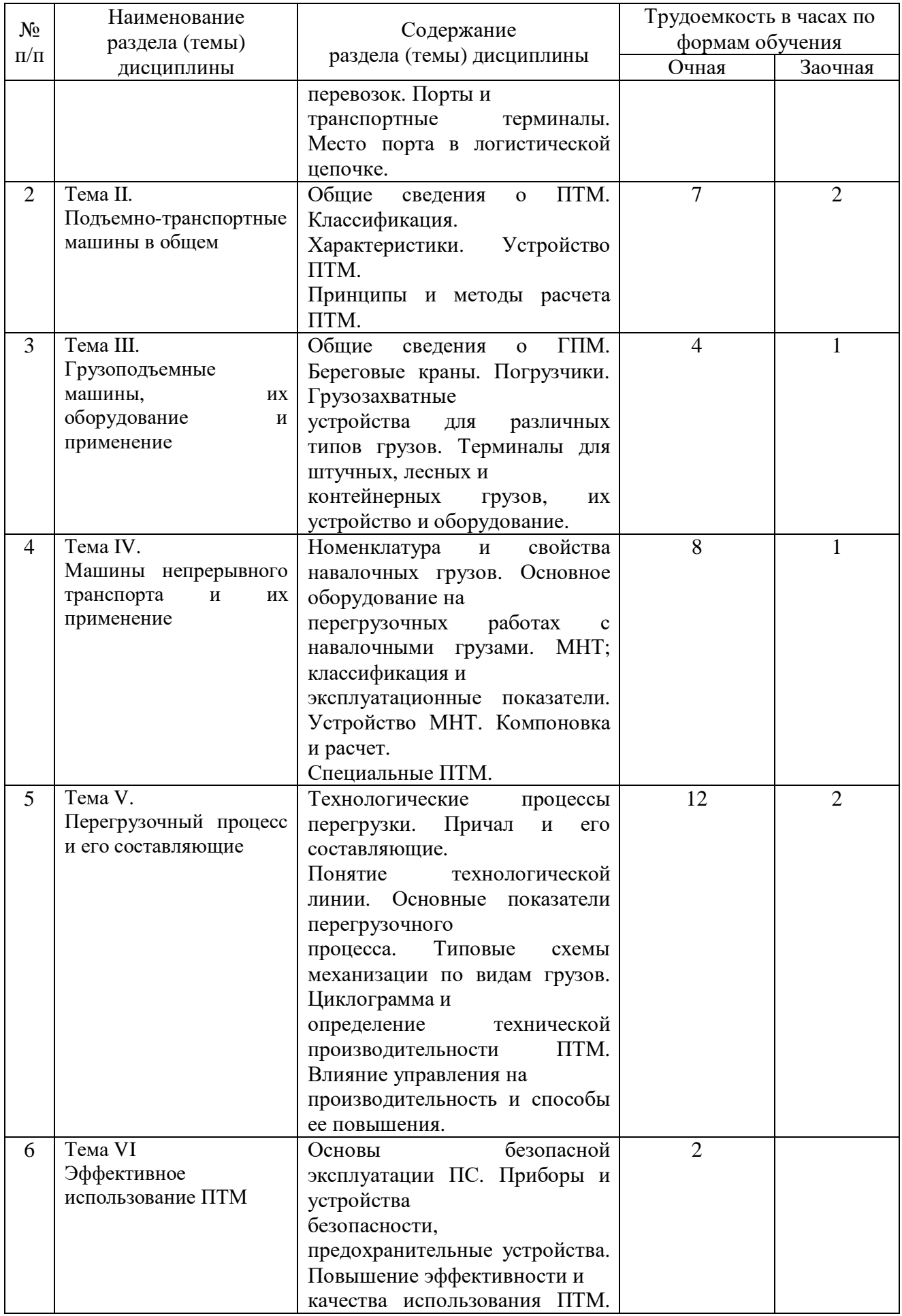

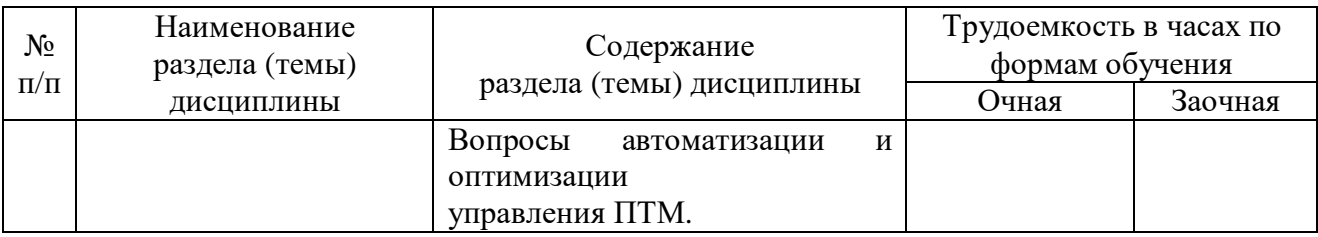

# **4.2. Практическая подготовка**

## *4.2.1. Лабораторные работы*

Таблица 4

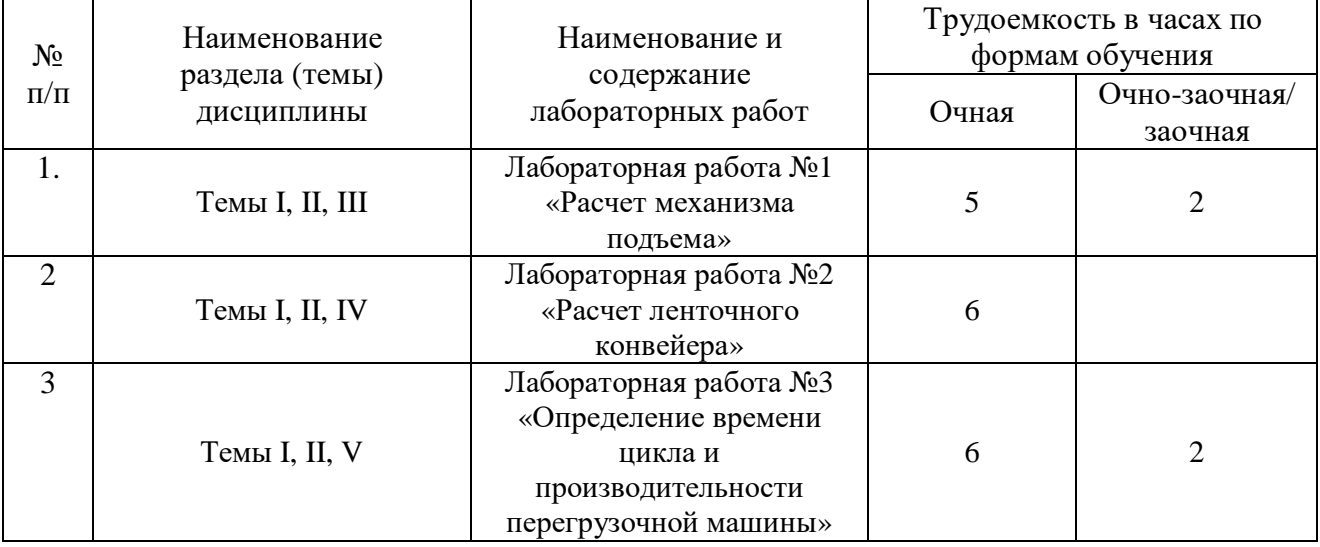

# Лабораторные работы

# **5. Самостоятельная работа**

Таблица 5

## Самостоятельная работа

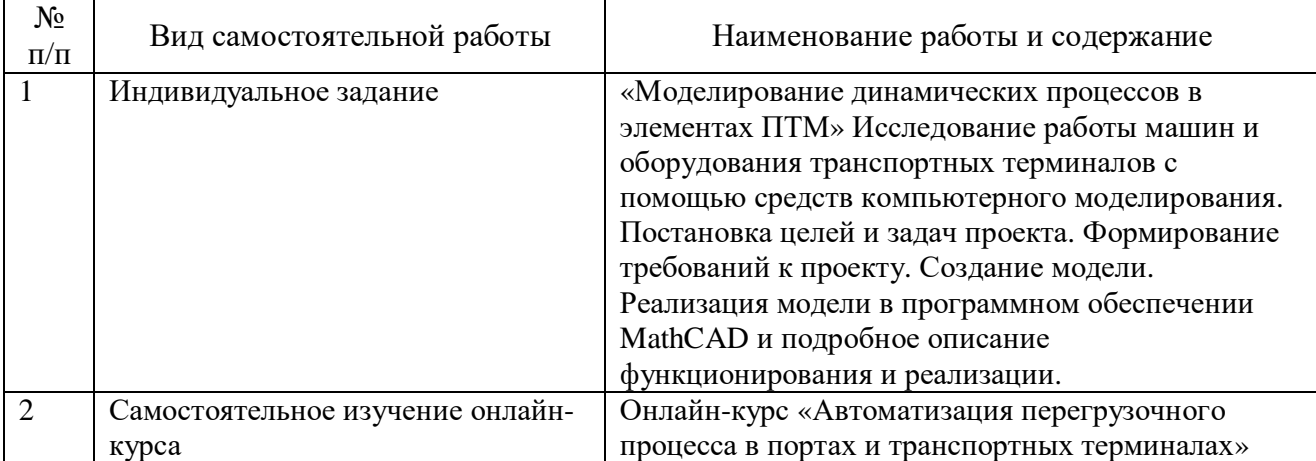

#### **6. Фонд оценочных средств для проведения промежуточной аттестации обучающихся по дисциплине**

Приведен в обязательном приложении к рабочей программе.

### **7. Перечень основной, дополнительной учебной литературы и учебнометодической литературы для самостоятельной работы обучающихся, необходимой для освоения дисциплины**

Таблица 6

Перечень основной, дополнительной учебной литературы и учебнометодической литературы

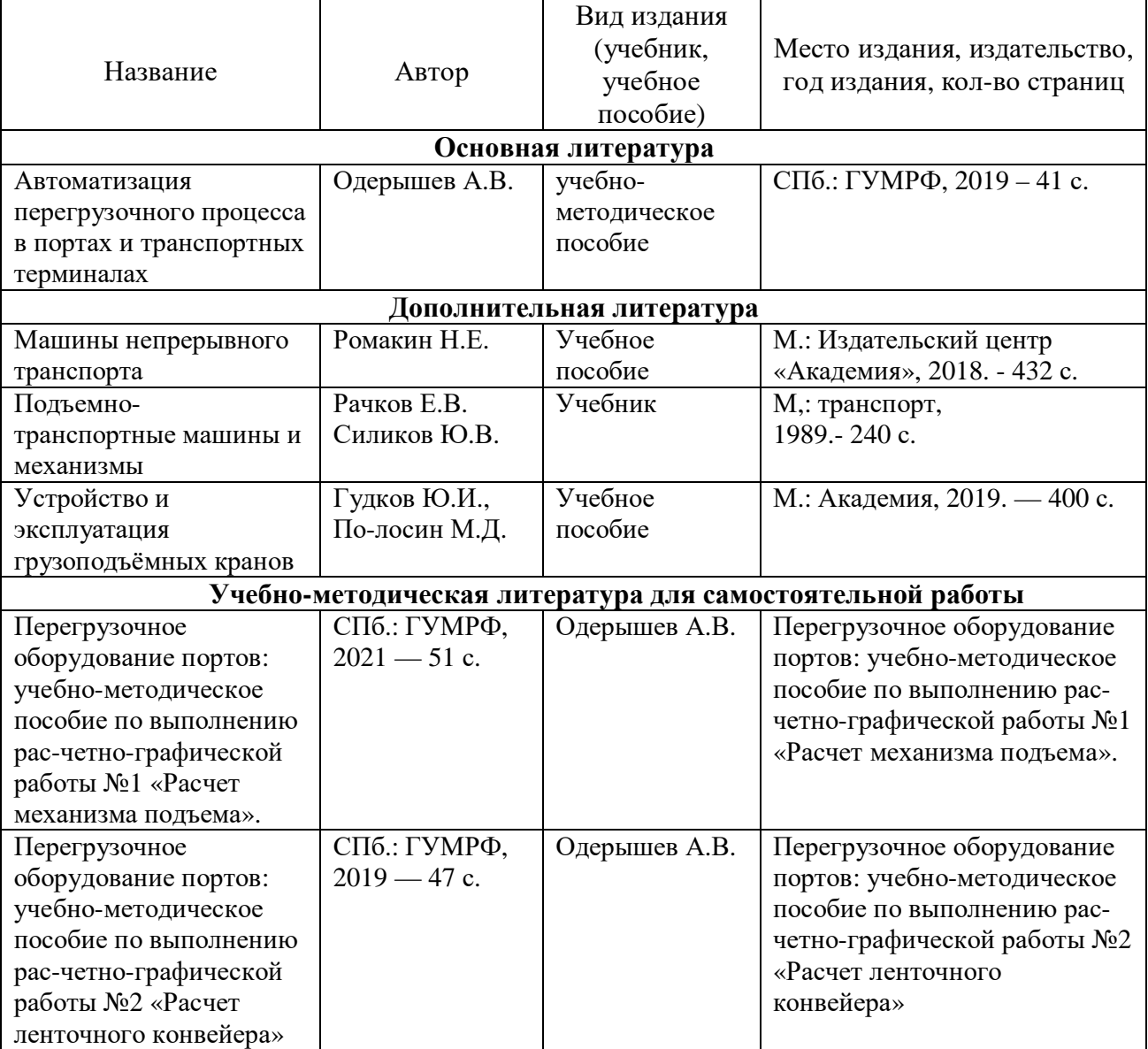

## **8. Перечень современных профессиональных баз данных и информационных справочных систем (при наличии)**

Таблица 7

Перечень современных профессиональных баз данных и информационных справочных систем

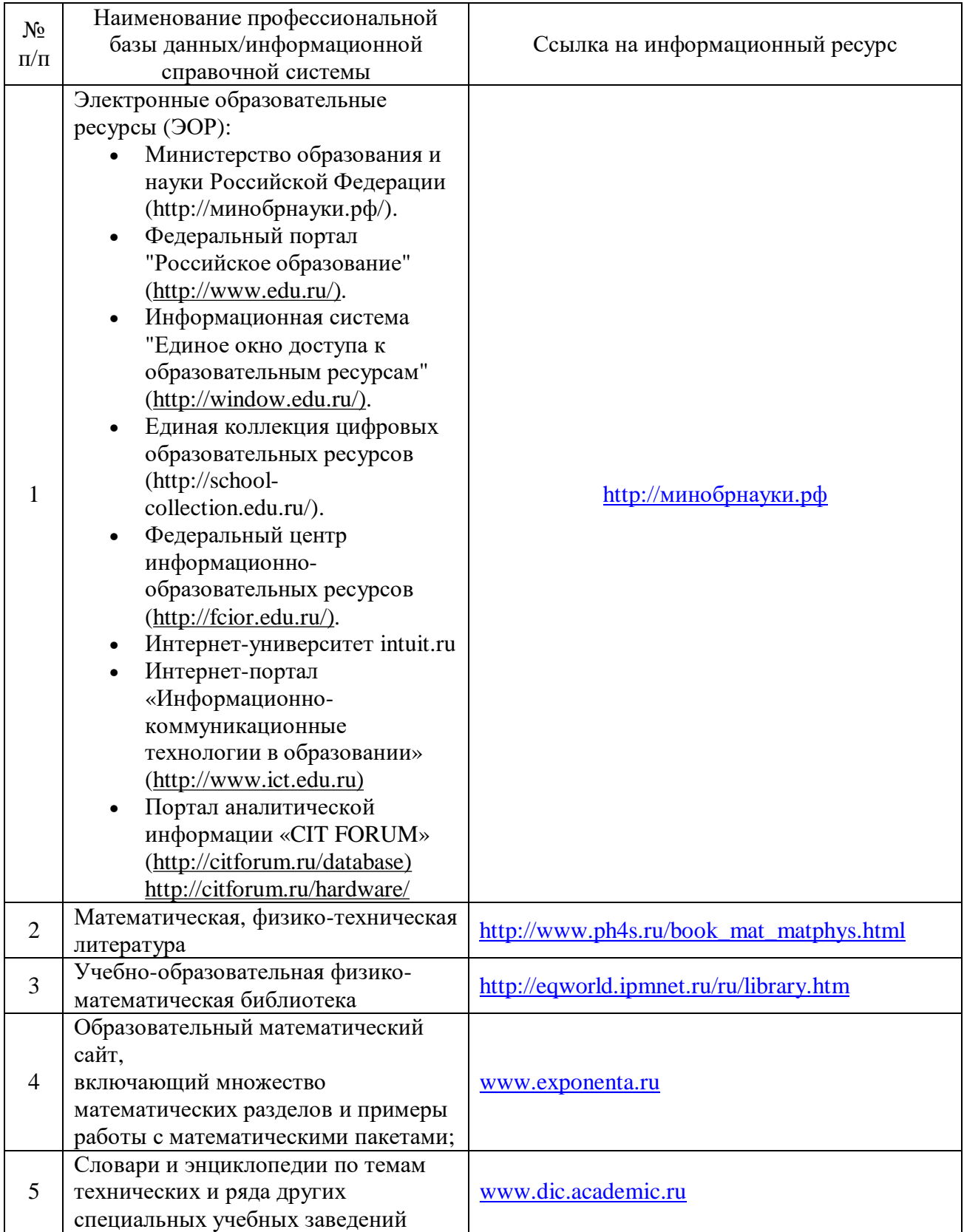

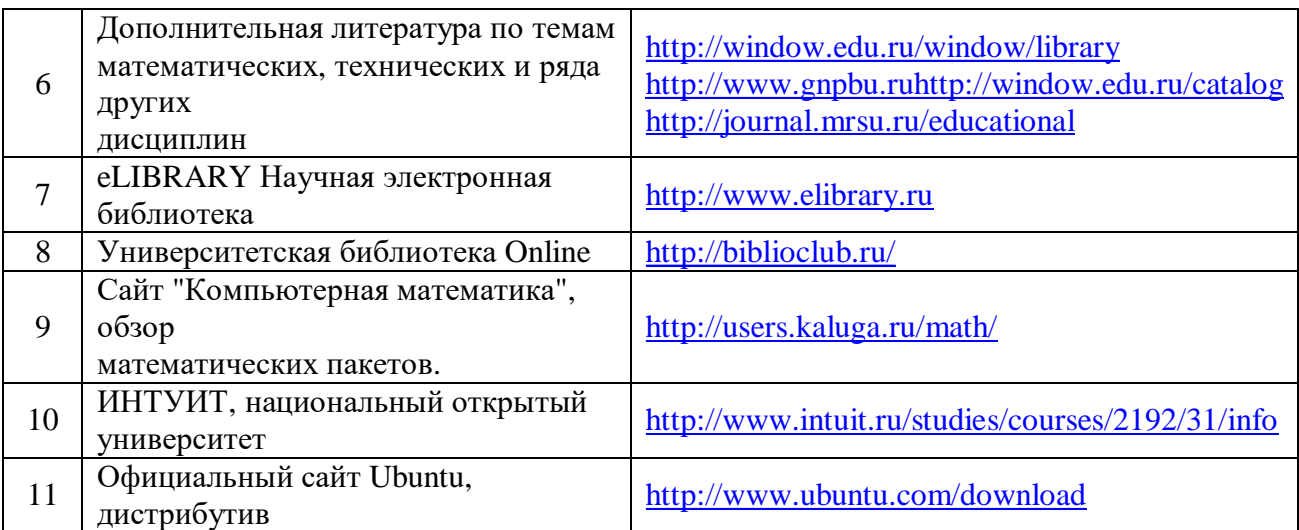

### **9. Перечень лицензионного и свободно распространяемого программного обеспечения**

Таблица 8

## Перечень лицензионного и свободно распространяемого программного обеспечения

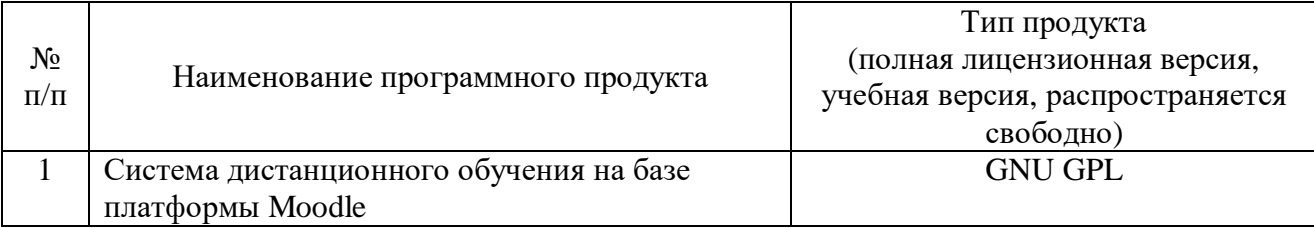

### **10. Описание материально-технической базы, необходимой для осуществления образовательного процесса по дисциплине**

Таблина 9

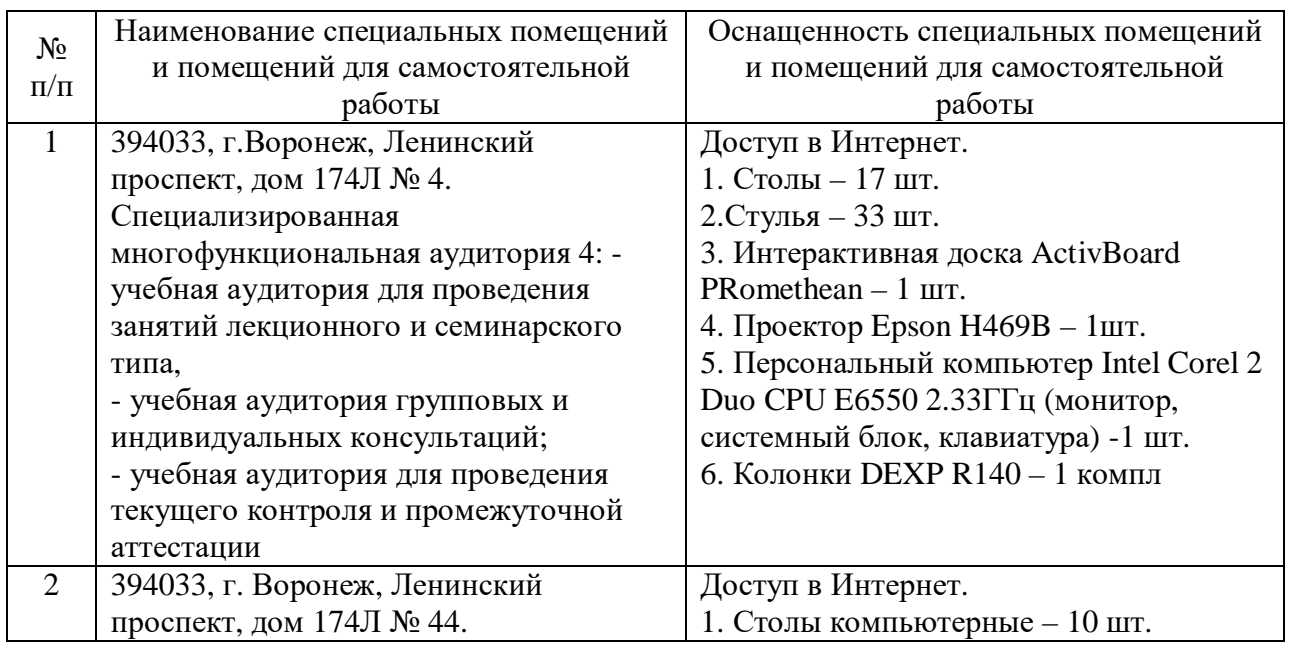

## **Описание материально-технической базы**

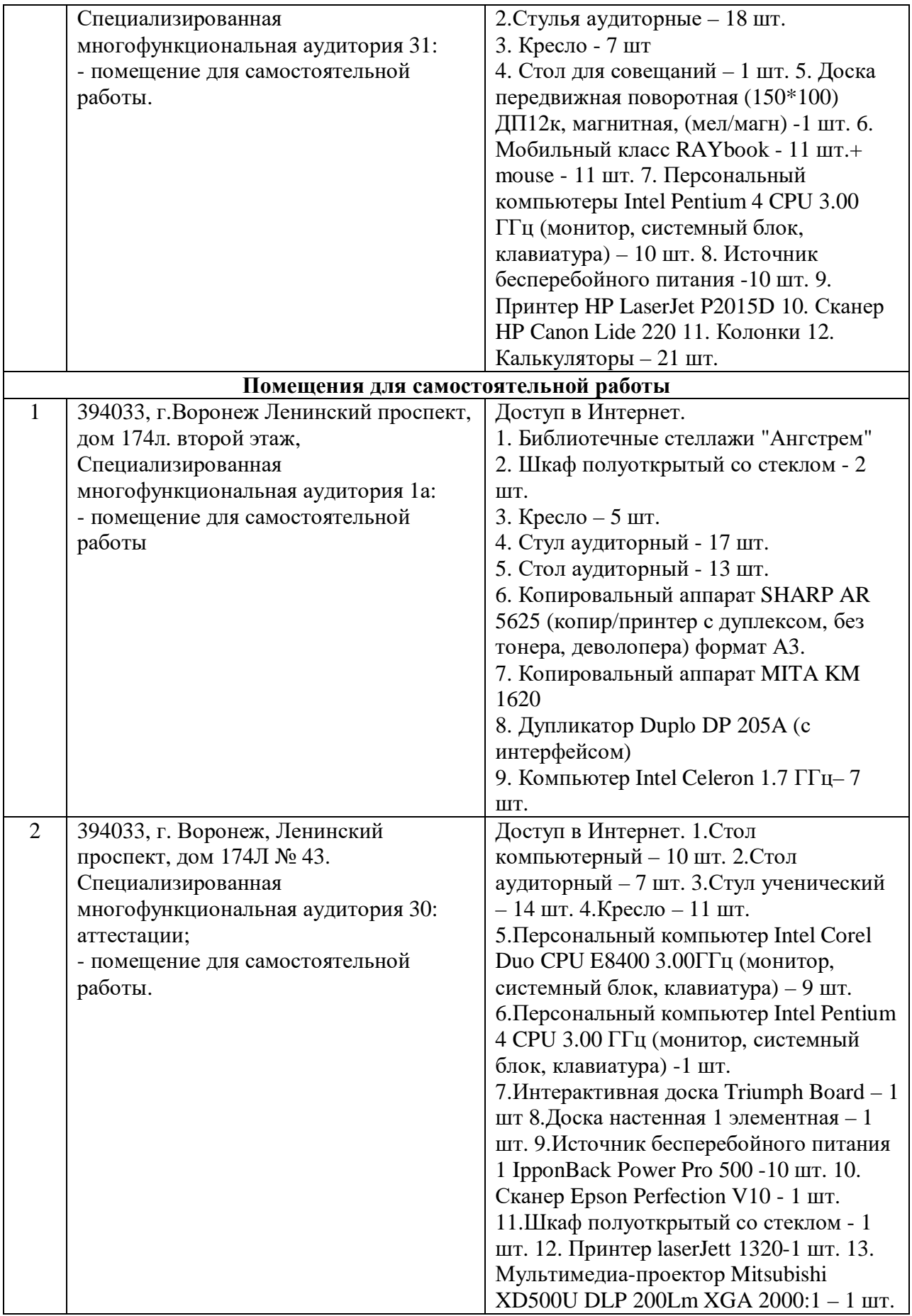

Составитель: д.т.н., профессор Лапшина М. Л.

Зав. кафедрой: д.т.н., профессор Лапшина М. Л.

Рабочая программа рассмотрена на заседании кафедры математики, информационных систем и технологий и утверждена на 2019/2020 учебный год. Протокол № \_9\_\_ от \_22 мая\_ 2019.